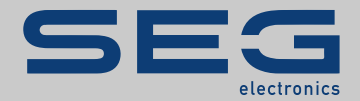

# TROUBLESHOOTING GUIDE

### High **PRO**TEG

TROUBLESHOOTING GUIDE

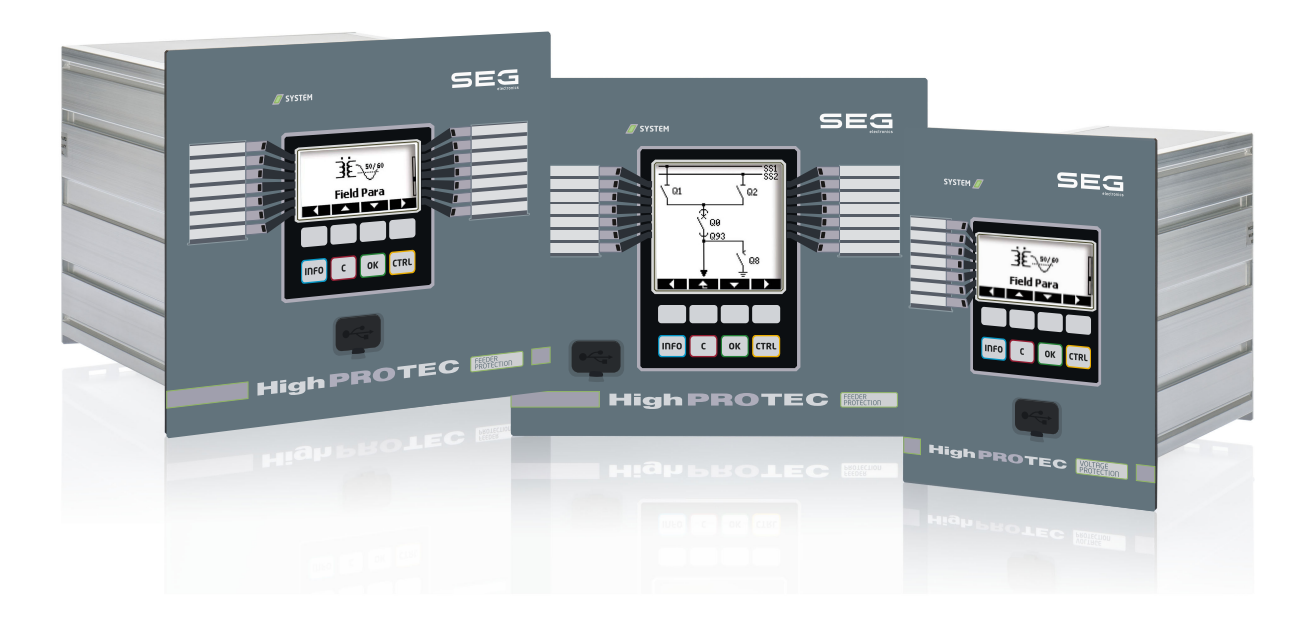

Traduction de l'original Version: 3.7 Français

MANUEL DE RÉFÉRENCE HPT-3.7-FR-TSG | Révision A<br>Compi 49178 Traduction du manuel de référence d'origine

#### **SEG Electronics GmbH**

Krefelder Weg 47 ∙ D–47906 Kempen (Germany)

Postfach 10 07 55 (P.O.Box) ∙ D–47884 Kempen (Germany)

Téléphone : +49 (0) 21 52 145 1

Internet : www.SEGelectronics.de

#### Ventes

Téléphone : +49 (0) 21 52 145 331

Fax : +49 (0) 21 52 145 354

Courriel : SalesPGD\_EMEA@SEGelectronics.de

Service

Téléphone : +49 (0) 21 52 145 614

Fax : +49 (0) 21 52 145 354

Courriel : industrial.support@SEGelectronics.de

© 2020 SEG Electronics GmbH. Tous droits réservés.

# Table des matières

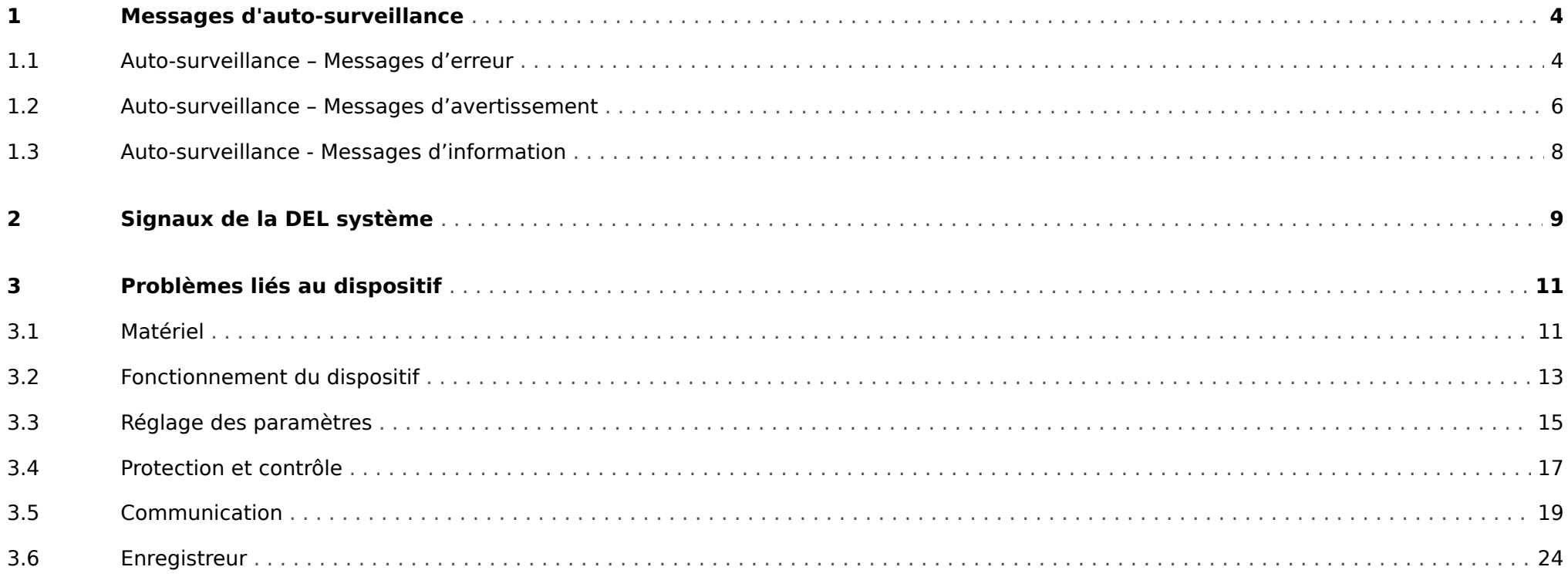

### <span id="page-3-0"></span>**1 Messages d'auto-surveillance**

Le dispositif de protection supervise son fonctionnement normal en exécutant différentes vérifications d'auto-surveillance pendant le fonctionnement du dispositif.

Lorsque le dispositif de protection détecte un problème, la DEL système clignote alternativement en rouge et vert et un message est enregistré dans la mémoire interne.

Consultez les messages d'auto-supervision sous [Utilisat / Auto-surveillance / Messages].

De plus, les messages suivants sont directement liés à la sécurité informatique :

[SE 37,](#page-4-0) [SW 6, SW 7](#page-5-0), [SW 8](#page-5-0), [SI 4](#page-7-0), [SI 5,](#page-7-0) [SI 7, SI 9, SI 10.](#page-7-0)

Ces messages liés à la sécurité peuvent également être affichés au niveau du chemin de menu [Utilisat / Sécurité / Journal de sécurité].

### **1.1 Auto-surveillance – Messages d'erreur**

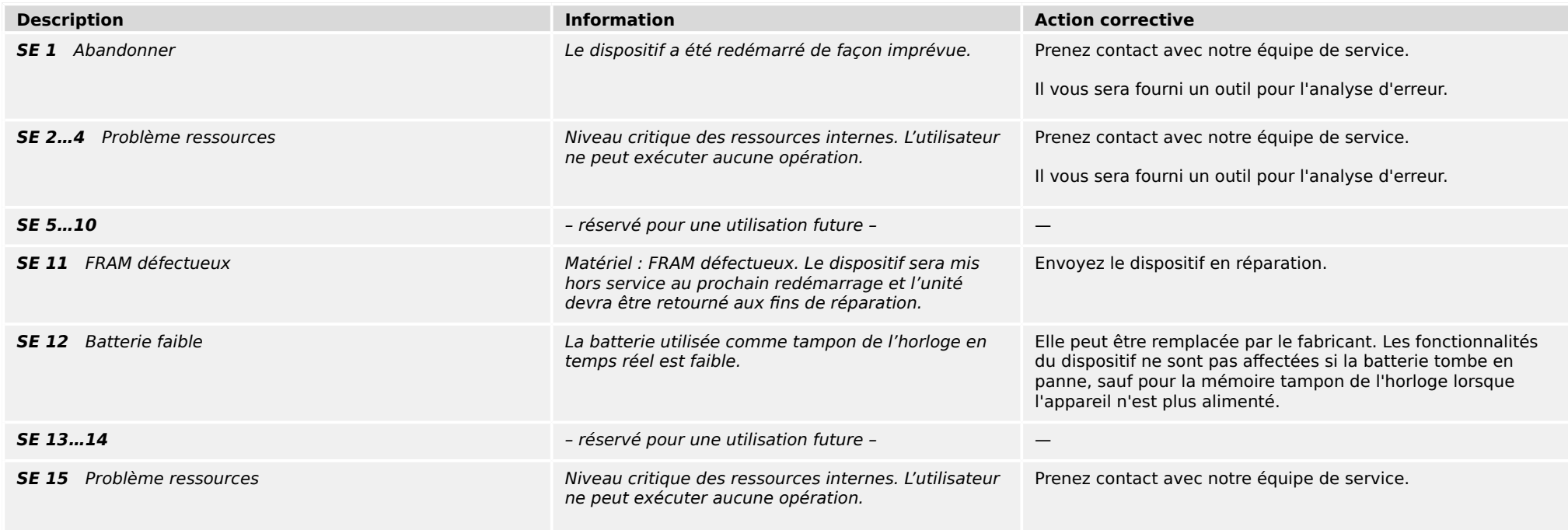

#### 1 Messages d'auto-surveillance

1.1 Auto-surveillance – Messages d'erreur

<span id="page-4-0"></span>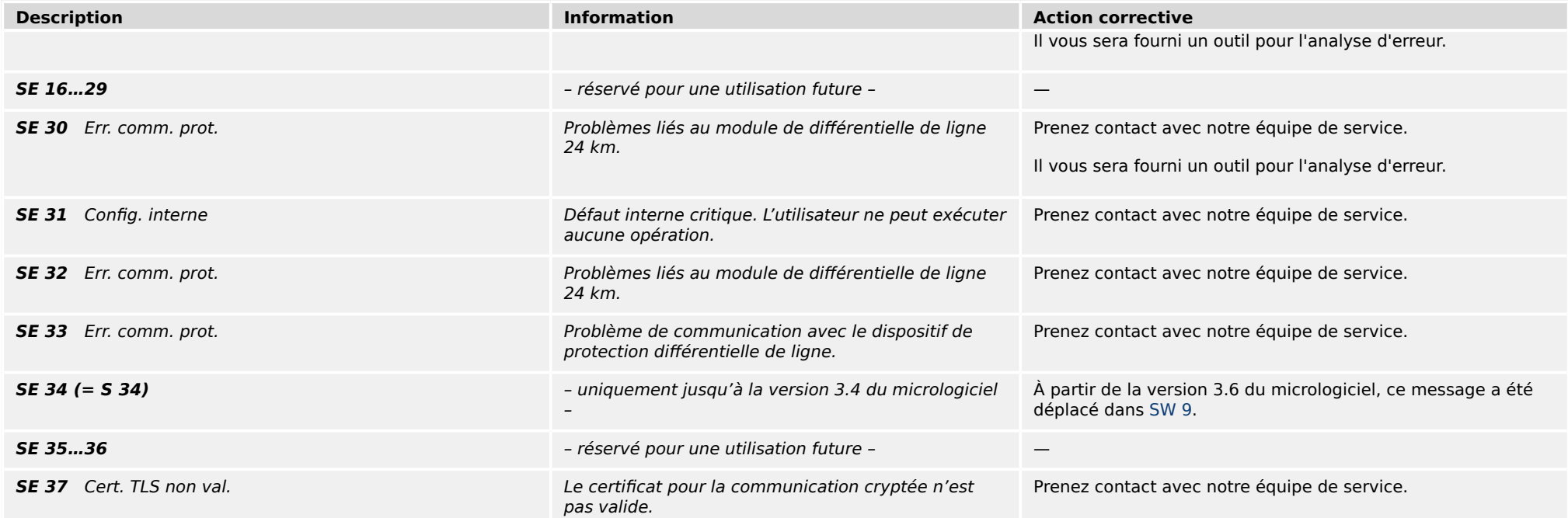

# <span id="page-5-0"></span>**1.2 Auto-surveillance – Messages d'avertissement**

![](_page_5_Picture_199.jpeg)

1.2 Auto-surveillance – Messages d'avertissement

![](_page_6_Picture_109.jpeg)

# <span id="page-7-0"></span>**1.3 Auto-surveillance - Messages d'information**

![](_page_7_Picture_177.jpeg)

# <span id="page-8-0"></span>**2 Signaux de la DEL système**

#### **Désactivée (éteinte)**

![](_page_8_Picture_184.jpeg)

#### **Non défini, sans clignotement**

![](_page_8_Picture_185.jpeg)

#### **Rouge clignotant**

![](_page_8_Picture_186.jpeg)

#### **Rouge fixe**

![](_page_8_Picture_187.jpeg)

#### **Vert clignotant**

![](_page_8_Picture_188.jpeg)

### **Vert/rouge clignotant**

![](_page_9_Picture_241.jpeg)

#### **Vert fixe**

![](_page_9_Picture_242.jpeg)

### <span id="page-10-0"></span>**3.1 Matériel**

![](_page_10_Picture_189.jpeg)

#### <span id="page-11-0"></span>3.1 Matériel

![](_page_11_Picture_140.jpeg)

# <span id="page-12-0"></span>**3.2 Fonctionnement du dispositif**

![](_page_12_Picture_222.jpeg)

3.2 Fonctionnement du dispositif

![](_page_13_Picture_154.jpeg)

# <span id="page-14-0"></span>**3.3 Réglage des paramètres**

![](_page_14_Picture_219.jpeg)

3.3 Réglage des paramètres

![](_page_15_Picture_43.jpeg)

### <span id="page-16-0"></span>**3.4 Protection et contrôle**

![](_page_16_Picture_212.jpeg)

3.4 Protection et contrôle

![](_page_17_Picture_97.jpeg)

#### 3 Problèmes liés au dispositif 3.5 Communication

<span id="page-18-0"></span>![](_page_18_Picture_195.jpeg)

![](_page_19_Picture_217.jpeg)

![](_page_20_Picture_242.jpeg)

![](_page_21_Picture_222.jpeg)

![](_page_22_Picture_147.jpeg)

# <span id="page-23-0"></span>**3.6 Enregistreur**

![](_page_23_Picture_172.jpeg)

![](_page_24_Picture_0.jpeg)

### High **PRO**TEG

![](_page_24_Picture_2.jpeg)

SEG Electronics GmbH Postfach 10 07 55 (P.O.Box) • D-47884 Kempen (Germany) Krefelder Weg 47 · D-47906 Kempen (Germany) Téléphone : +49 (0) 21 52 145 1

Internet : www.SEGelectronics.de

Ventes Fax : +49 (0) 21 52 145 354 Téléphone : +49 (0) 21 52 145 331

Service Fax : +49 (0) 21 52 145 354 Téléphone : +49 (0) 21 52 145 614 docs.SEGelectronics.de/hpt-2-tsg

![](_page_24_Picture_8.jpeg)

SEG Electronics GmbH se réserve le droit de mettre à jour une partie de<br>cette publication à tout moment. Les informations fournies par SEG<br>Electronics GmbH sont considérées comme correctes et fiables. Toutefois,<br>SEG Electr contraire explicite.

SEG Electronics has company-owned plants, subsidiaries, and branches, as well as authorized distributors and other authorized service and sales facilities throughout the world.

Complete address / phone / fax / email information for all locations is available on our website.

TROUBLESHOOTING GUIDE | HIEgrin PROTEG